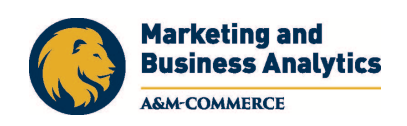

# **BUSA 533: Cyber Security and IT Auditing**

Spring 2018

**Instructor:** Dr. Zaki Malik **Office**: BA 323 - McDowell Administration Building **Phone**: 903-886-5688 **Email Address:** zaki.malik@tamuc.edu Please use emails to ask me questions, and use BUSA-533 in the subject line of the email. This is the fastest way to reach me. **Office Hours:** 3 PM – 5 PM Thursday, 10 AM - 12 PM Friday, or by appointment

# **COURSE INFORMATION**

#### **Required Textbook**

#### **Introduction to Computer Security**

by Michael Goodrich, Roberto Tamassia ISBN: 9780321512949

## **COURSE DESCRIPTION**

In this course, you will develop and gain an understanding of the principles, concepts, and methods to prevent and detect outside attack in business environment.

#### **Learning Objectives**

This course covers the technical managerial issues of information security. A key objective of the class is to develop a security mindset to protect systems. Specific topics cover a wide range of issues included cryptography, policy compliance, social engineering, and other techniques. The course will explore how to apply security techniques to protect organizations from outside attackers.

#### **Student Learning Outcomes**

Students will:

- 1. Develop a security mindset
- 2. Get familiar with various attack techniques
- 3. Learn hands-on methods of attack prevention and detection

# **GRADING**

#### **Assignments (A Maximum of 60 Points)**

You will have about 10 assignments to help you master materials in the class. These application assignments will count as 60% of your final grade.

• Assignments are very important to your final grade! Please be sure to complete and submit every assignment by the deadline.

#### **Exams (A Maximum of 40 Points)**

Two exams will be given during the semester. You can get a maximum of 20 points for each exam. Each exam will be open for one week on eCollege. You can choose any time during the one-week period to take the online exam. Once you start the exam, you will have about 90 to 120 minutes to complete the exam. You can't pause or retake the exam once it is started. These exams will be open-book, open-note, and open-internet. However, they are not open-neighbor, and you can't discuss with your friends including people who are and aren't taking the class.

#### **Final Grade**

At the end of this semester, if your total is between 90 and 100, you will get an A; if it's between 80 and 89, you will get a B, and so on. **Please note that the actual points will be used to calculate your final grade.** No curving will be used in this class.

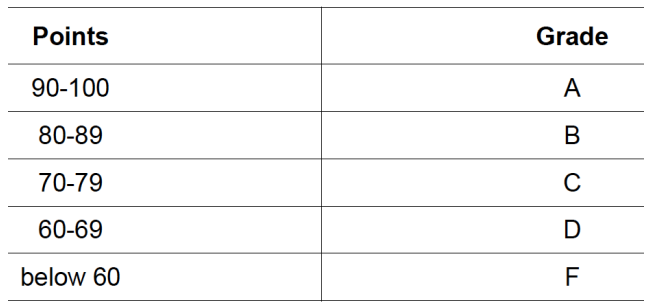

# **TECHNOLOGY REQUIREMENTS**

The following information is provided to assist you in successfully using technology to complete the assignments and class activities:

- The course may require you to download and install open-source software. Specifically, you may be asked to install Virtual Machines. It is the student's responsibility to follow the given instructions and get the system ready in due time. You cannot come to the instructor only a few days before the assignment is due and say that you have NOT installed the required software. You WILL HAVE ample time for all tasks !
- To fully participate in online courses you will need to use a current Flash enabled internet browser.
- You will need regular access to a computer with a broadband Internet connection. The minimum computer requirements are:
	- $\circ$  512 MB of RAM, 1 GB or more preferred o Broadband connection required courses are heavily video intensive o Video display capable of high-color 16-

bit display 1024 x 768 or higher resolution

- You must have a:
	- $\circ$  Sound card, which is usually integrated into your desktop or laptop computer
	- o Speakers or headphones.
	- $\circ$  \*For courses utilizing video-conferencing tools and/or an online proctoring solution, a webcam and microphone are required.
- At a minimum, you must have Microsoft Office 2013, 2010, 2007 or Open Office. Microsoft Office is the standard office productivity software utilized by faculty, students, and staff. Microsoft Word is the standard word processing software, Microsoft Excel is the standard spreadsheet software, and Microsoft PowerPoint is the standard presentation software. Copying and pasting, along with attaching/uploading documents for assignment submission, will also be required. If you do not have Microsoft Office, you can check with the bookstore to see if they have any student copies.
- For additional information about system requirements, please see: System Requirements **For For Example 1** For **For Example 1** Learning Studio https://secure.ecollege.com/tamuc/index.learn?action=technical

## **ACCESS AND NAVIGATION**

## *Pearson LearningStudio (eCollege) Access and Log in Information*

This course will be facilitated using Pearson LearningStudio, the learning management system used by Texas A&M University-Commerce. To get started with the course, go to myLeo and from the top menu ribbon select eCollege. Then on the upper left side of the screen click on the My Courses tab. http://www.tamuc.edu/myleo.aspx

You will need your campus-wide ID (CWID) and password to log into the course. If you do not know your CWID or have forgotten your password, contact the Center for IT Excellence (CITE) at 903.468.6000 or helpdesk@tamuc.edu**.**

**Note**: It is strongly recommended you perform a "Browser Test" prior to the start of your course. To launch a browser test login to Pearson LearningStudio, click on the My Courses tab, and then select the Browser Test link under Support Services.

### **Pearson LearningStudio Student Technical Support**

Texas A&M University-Commerce provides students technical support for the use of Pearson LearningStudio.

Technical assistance is available 24/7 (24 hours, 7 days a week).

If you experience LearningStudio (eCollege) technical problems, contact the LearningStudio helpdesk at 1-866-656-5511 (toll free) or visit Pearson 24/7 Customer Support Site http://247support.custhelp.com/

The student help desk may be reached in the following ways:

- **Chat Support:** Click on *'Live Support'* on the tool bar within your course to chat with a Pearson LearningStudio Representative.
- **Phone:** 1-866-656-5511 (Toll Free) to speak with Pearson LearningStudio Technical Support Representative.

**Accessing Help from within Your Course:** Click on the *'Tech Support'* icon on the upper left side of the screen inside the course. Then you will be able to get assistance via online chat or by phone.

**Note:** Personal computer and internet connection problems do not excuse the requirement to complete all course work in a timely and satisfactory manner. Each student needs to have a backup method to deal with these inevitable problems. These methods might include the availability of a backup PC at home or work, the temporary use of a computer at a friend's home, the local library, office service companies, Starbucks, a TAMUC campus open computer lab, etc.

### *Policy for Reporting Problems with Pearson LearningStudio*

Should students encounter Pearson LearningStudio based problems while submitting assignments/discussions/comments/exams, the following procedure must be followed:

- 1. Students must report the problem to the help desk. You may reach the helpdesk at 1-866-656-5511.
- 2. Students must file their problem with the helpdesk and obtain a helpdesk ticket number
- 3. Once a helpdesk ticket number is in your possession, students should email me to advise me of the problem and provide me with the helpdesk ticket number.
- 4. I will call the helpdesk to confirm your problem and follow up with you

**PLEASE NOTE:** Your personal computer and internet access problems are not a legitimate excuses for filing a ticket with the Pearson LearningStudio Help Desk. Only Pearson LearningStudio based problems are legitimate reasons to contact the Help Desk.

You strongly are encouraged to check for your internet browser compatibility **BEFORE** the course begins and take the Pearson LearningStudio tutorial offered for students who may require some extra assistance in navigating the Pearson LearningStudio platform.

### **myLeo Support**

Your myLeo email address is required to send and receive all student correspondence. Please email helpdesk@tamuc.edu or call us at 903-468-6000 with any questions about setting up your myLeo email account. You may also access information at myLeo. https://leo.tamuc.edu

### **Learner Support**

The One Stop Shop was created to serve you by providing as many resources as possible in one location. http://www.tamuc.edu/admissions/onestopshop/

The Academic Success Center provides academic resources to help you achieve academic success.

http://www.tamuc.edu/campusLife/campusServices/academicSuccessCenter/

## **FREE MobilE APPS**

The Courses apps for phones have been adapted to support the tasks students can easily complete on a smaller device. Due to the smaller screen size course content is not presented.

The Courses app is free of charge. The mobile Courses Apps are designed and adapted for different devices.

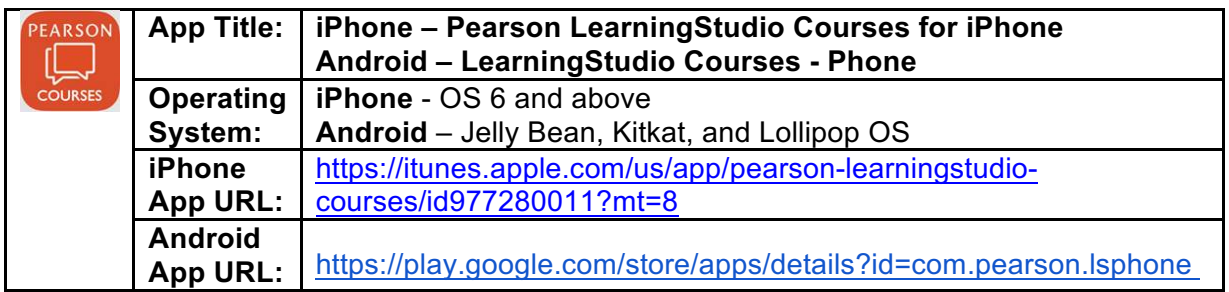

Once downloaded, search for Texas A&M University-Commerce, and it should appear on the list. Then you will need to sign into the myLeo Mobile portal.

The Courses App for Android and iPhone contain the following feature set:

- View titles/code/Instructor of all Courses enrolled in online
- View and respond to all discussions in individual Courses
- View Instructor Announcements in individual Courses
- View Graded items, Grades and comments in individual Courses
- Grade to Date
- View Events (assignments) and Calendar in individual Courses
- View Activity Feed for all courses
- View course filters on activities
- View link to Privacy Policy
- Ability to Sign out
- Send Feedback

## **LearningStudio Notifications**

Students can be alerted to course activities via text on their mobile phones or up to two email addresses.

Based on their preferences, students can automatically receive a push notification with every new: course announcement, threaded discussion post, grade, and/or assignment without having to login to the course. Enrolled students will automatically receive email notifications for announcements and can opt out of this feature. To receive text notifications, students must opt in.

To begin setting up notifications, go into your course in LearningStudio and click on the bell-shaped Notifications icon on the main menu ribbon.

By default the student's university email address will appear. This cannot be changed in LearningStudio. Additional email addresses may be added by clicking the Add button. After all of the other selections are completed be sure to click the Save and Finish button.

## **COMMUNICATION AND SUPPORT**

- If you ask me questions by emails, I will reply within 48 hours. However, I usually answer them much faster than this.
- If you have questions about software operations, please be sure to include the screenshots of the questions in the emails.
- All assignment due dates, project deadlines, and exam time are central time in the United States.

# **COURSE AND UNIVERSITY POLICIES**

### *Course Specific Procedures/Policies*

The class schedule will be provided and updated in eCollege. A tentative topics list with each week is listed at the end of this document. Each assignment will be listed with its due date. Since assignments make up the majority of your grade, you should make every effort to complete them on time. Late assignments are **highly** discouraged. For each day an assignment is late it will be deducted 15%. Under **NO** circumstances will I accept an assignment more than FOUR DAYS late.

### **Syllabus Change Policy**

The syllabus is a guide. Circumstances and events, such as student progress, may make it necessary for the instructor to modify the syllabus during the semester. Any changes made to the syllabus will be announced in advance.

## *University Specific Procedures*

## *Student Conduct*

All students enrolled at the University shall follow the tenets of common decency and acceptable behavior conducive to a positive learning environment. The Code of Student Conduct is described in detail in the Student Guidebook. http://www.tamuc.edu/admissions/registrar/documents/studentGuidebook.pdf

Students should also consult the Rules of Netiquette for more information regarding how to interact with students in an online forum: Netiquette http://www.albion.com/netiquette/corerules.html

## *TAMUC Attendance*

For more information about the attendance policy please visit the Attendance webpage and Procedure 13.99.99.R0.01. http://www.tamuc.edu/admissions/registrar/generalInformation/attendance.aspx

http://www.tamuc.edu/aboutUs/policiesProceduresStandardsStatements/rulesProcedur es/13students/academic/13.99.99.R0.01.pdf

## *Academic Integrity*

Students at Texas A&M University-Commerce are expected to maintain high standards of integrity and honesty in all of their scholastic work. For more details and the definition of academic dishonesty see the following procedures:

Undergraduate Academic Dishonesty 13.99.99.R0.03

http://www.tamuc.edu/aboutUs/policiesProceduresStandardsStatements/rulesProcedur es/13students/undergraduates/13.99.99.R0.03UndergraduateAcademicDishonesty.pdf

Graduate Student Academic Dishonesty 13.99.99.R0.10

http://www.tamuc.edu/aboutUs/policiesProceduresStandardsStatements/rulesProcedur es/13students/graduate/13.99.99.R0.10GraduateStudentAcademicDishonesty.pdf

## *ADA Statement*

### **Students with Disabilities**

The Americans with Disabilities Act (ADA) is a federal anti-discrimination statute that provides comprehensive civil rights protection for persons with disabilities. Among other things, this legislation requires that all students with disabilities be guaranteed a learning environment that provides for reasonable accommodation of their disabilities. If you have a disability requiring an accommodation, please contact:

## **Office of Student Disability Resources and Services**

Texas A&M University-Commerce Gee Library- Room 132

Phone (903) 886-5150 or (903) 886-5835 Fax (903) 468-8148 Email: Rebecca.Tuerk@tamuc.edu Website: Office of Student Disability Resources and Services http://www.tamuc.edu/campusLife/campusServices/studentDisabilityResourcesAndServ ices/

### *Nondiscrimination Notice*

Texas A&M University-Commerce will comply in the classroom, and in online courses, with all federal and state laws prohibiting discrimination and related retaliation on the basis of race, color, religion, sex, national origin, disability, age, genetic information or veteran status. Further, an environment free from discrimination on the basis of sexual orientation, gender identity, or gender expression will be maintained.

## *Campus Concealed Carry Statement*

Texas Senate Bill - 11 (Government Code 411.2031, et al.) authorizes the carrying of a concealed handgun in Texas A&M University-Commerce buildings only by persons who have been issued and are in possession of a Texas License to Carry a Handgun. Qualified law enforcement officers or those who are otherwise authorized to carry a concealed handgun in the State of Texas are also permitted to do so. Pursuant to Penal Code (PC) 46.035 and A&M-Commerce Rule 34.06.02.R1, license holders may not carry a concealed handgun in restricted locations.

For a list of locations, please refer to the Carrying Concealed Handguns On Campus document and/or consult your event organizer.

http://www.tamuc.edu/aboutUs/policiesProceduresStandardsStatements/rulesProcedur es/34SafetyOfEmployeesAndStudents/34.06.02.R1.pdf

Pursuant to PC 46.035, the open carrying of handguns is prohibited on all A&M-Commerce campuses. Report violations to the University Police Department at 903- 886-5868 or 9-1-1.

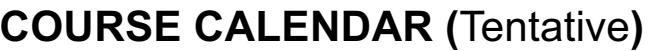

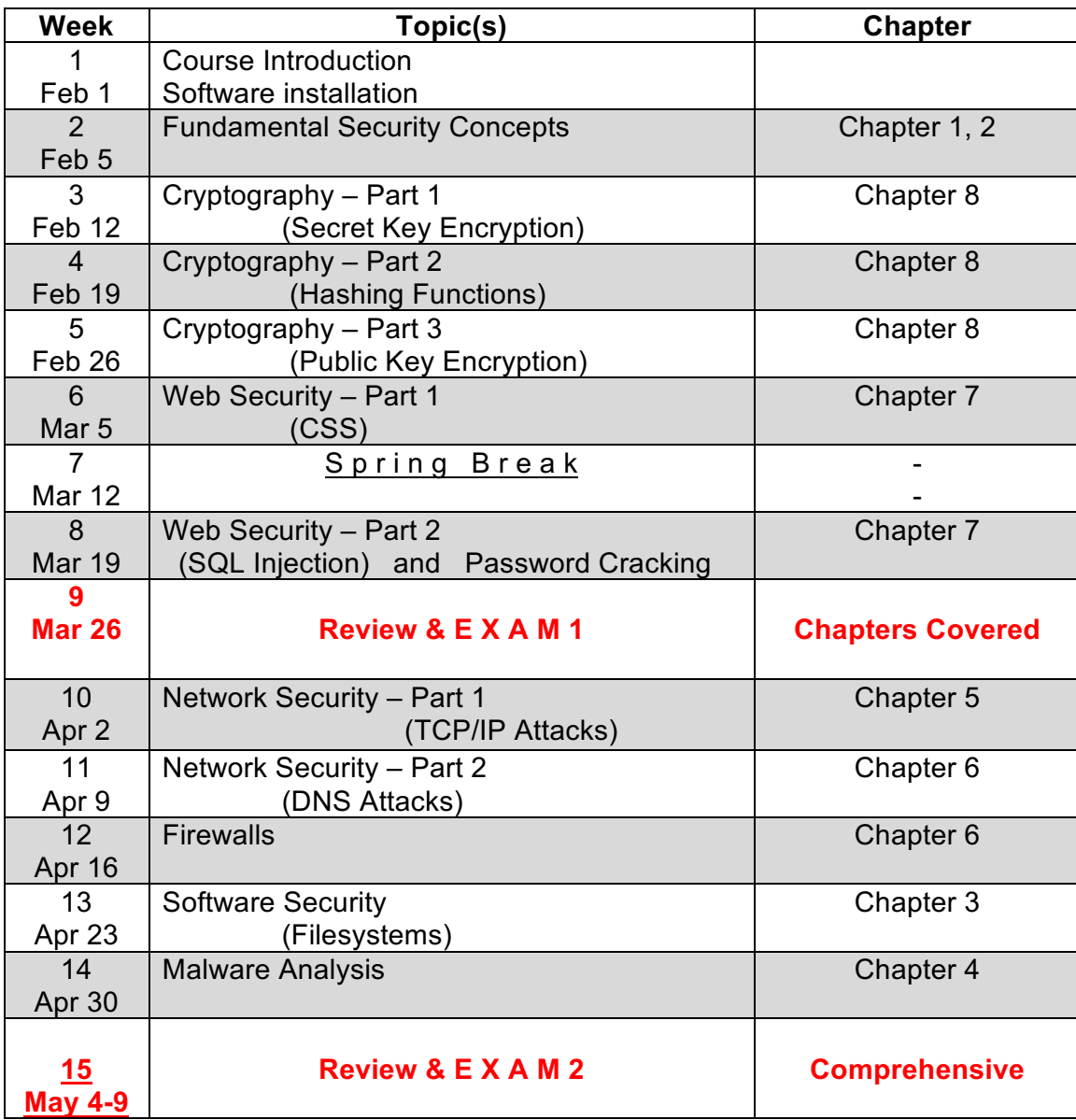

\*Note: Assignments will likely be due almost every week, so plan accordingly.